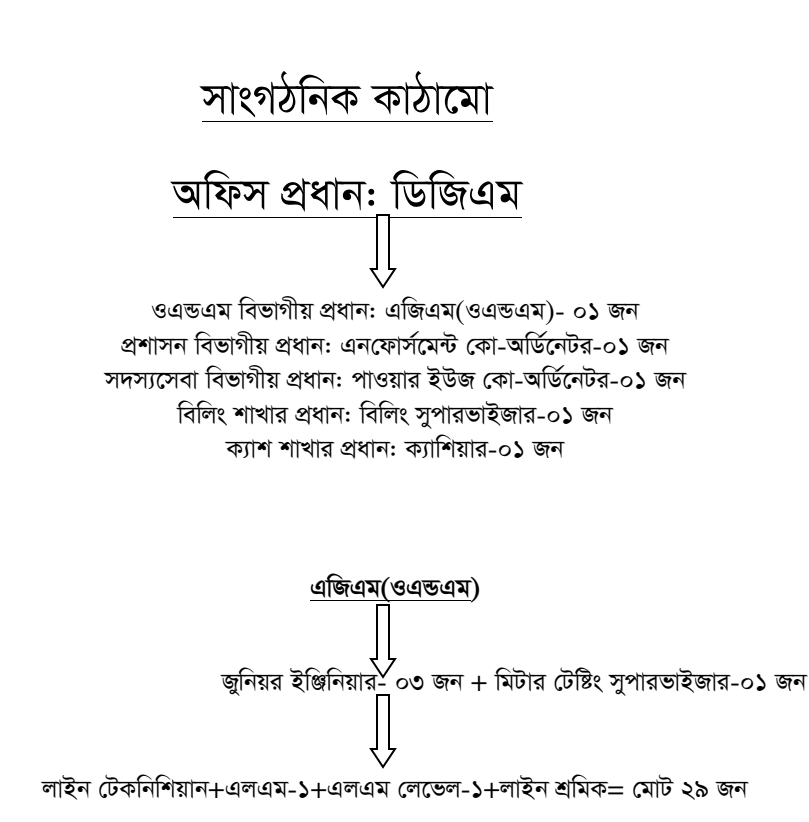

*Gb†dvm©‡g›U †Kv-AwW©‡bUi*

 $\sim$ কম্পিউটার অপারেটর-০১ জন+সিকিউরিটি গার্ড-০৫ জন+অর্ফিস সহকারী-০১ জন+ড্রাইভার-০১ জন+পরিচ্ছন্নতা কর্মী-০২ জন

*cvIqvi BDR †Kv-AwW©‡bUi*

*ও*য়্যারিং পরিদর্শক-০১ জন

*বি*লিং সুপারভাইজার

*wewjs mnKvix-08 Rb + wgUvi wiWvi Kvg †g‡mÄvi-25 Rb*

ক্যাশিয়ার সহকারী ক্যাশিয়ার-০২ জন

C:\Users\AGM (IT)\Downloads\New Microsoft Office Word DOCUMent.docx